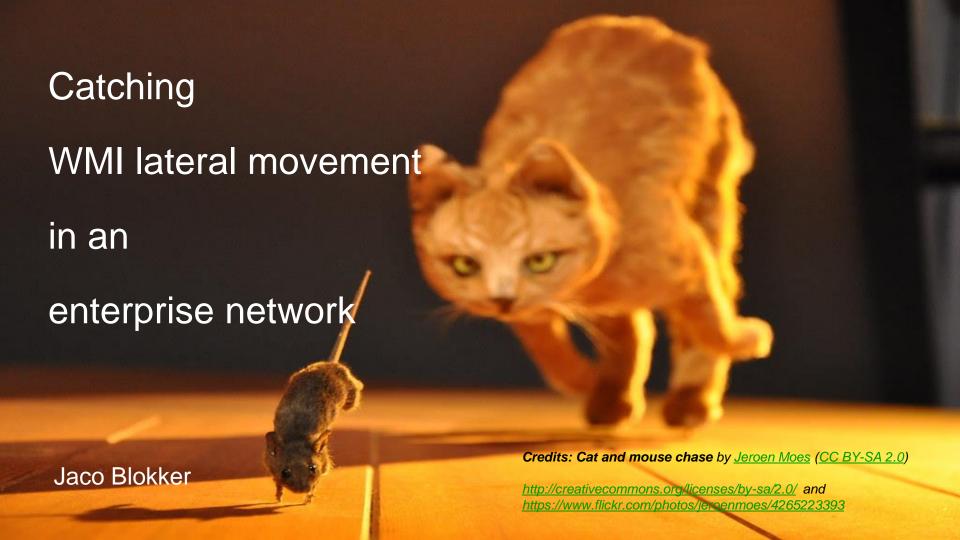

#### **About Jaco Blokker**

15y infosec, 6y Senior member Blue team KPN

Event analysis

Develop, tune (network) detection, Snort

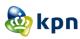

## **Bottom-line-up-front**

Network detection IDS ruleset:

github.com/KPN-CISO/Network-Detection

Why sharing it?

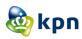

## Agenda

- Method, approach
- Findings
- What worked and what not

...Starting point for future enhancements

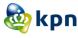

#### **About WMI**

#### **Dmtf** standards

WBEM Web-Based Enterprise Management

CIM Common Information Model

Microsoft's implementation: Windows Management Instrumentation

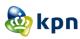

#### **WMI** characteristics

### Core OS component

Read, manipulate, execute

#### Access defaults

- local administrator (allowed)
- hostbased firewall (blocked)

### **Transports**

- WS-man (Winrm)
- RPC/DCOM [this research]

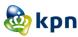

## **Different perspectives**

System administrator Attacker Defender

How to detect + distinguish legit / non-legit?

Just theory?

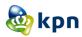

# MITRE ATT&CK°

| APT32         | APT32 used WMI to deploy their tools on remote machines and to gather information about the Outlook process. [61]                                                               |  |  |  |  |
|---------------|----------------------------------------------------------------------------------------------------|--|--|--|--|
| Astaroth      | Astaroth uses WMIC to execute payloads. [35]                                                                                                    |  |  |  |  |
| BlackEnergy   | A BlackEnergy 2 plug-in uses WMI to gather victim host details. [15]                                                                                                    |  |  |  |  |
| Cobalt Strike | Cobalt Strike can use WMI to deliver a payload to a remote host. [5]                                                                                                    |  |  |  |  |
| Deep Panda    | The Deep Panda group is known to utilize WMI for lateral movement. [49]                                                                                                    |  |  |  |  |
| DustySky      | The DustySky dropper uses Windows Management Instrumentation to extract information about the operating system and whether an anti-virus is active. [25]                        |  |  |  |  |
| Emotet        | Emotet has used WMI to execute powershell.exe. [45]                                                                                                    |  |  |  |  |
| Empire        | Empire can use WMI to deliver a payload to a remote host. [10]                                                                                                    |  |  |  |  |
| EvilBunny     | EvilBunny has used WMI to gather information about the system. [46]                                                                                                    |  |  |  |  |
| FELIXROOT     | FELIXROOT uses WMI to query the Windows Registry. [14]                                                                                                    |  |  |  |  |
| FIN8          | FIN8's malicious spearphishing payloads use WMI to launch malware and spawn cmd.exe execution. FIN8 has also used WMIC during and post compromise cleanup activities. [56] [57] |  |  |  |  |
| FlawedAmmyy   | FlawedAmmyy leverages WMI to enumerate anti-virus on the victim. [43]                                                                                                    |  |  |  |  |
| GravityRAT    | GravityRAT collects various information via WMI requests, including CPU information in the Win32_Processor entry (Processor ID, Name, Manufacturer and the clock speed). [20]   |  |  |  |  |
| HALFBAKED     | HALFBAKED can use WMI queries to gather system information. [28]                                                                                                    |  |  |  |  |

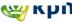

## **Define monitoring objectives**

- Is it doable?
- Non-legit usage vs vulnerability detection
- Detect anomalies on network level

### Support defender with:

Evidence, context (who/what), attempts (success/failure)

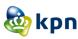

## Our very first attempt

What does WMI look like from network perspective?

 PS> Get-Wmiobject Win32\_computersystem – Computername WIN-J0GNFCAISH2.testing.local – Credential <lookwhoistalking> Ipconfig.exe

[Not authorized]. We knew.

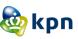

## On the wire

| dcerpc                                                                               |                                      |                   |                                      |                                          |                                         |               |  |  |
|--------------------------------------------------------------------------------------|--------------------------------------|-------------------|--------------------------------------|------------------------------------------|-----------------------------------------|---------------|--|--|
| No.                                                                                  | Source                               | Source Port       | Destination                          | Destination Port                         | Interface UUID                          | Protocol      |  |  |
|                                                                                      | 27 10.1.1.102                        | 49751             | 10.1.1.101                           | 135                                      | 99fcfec4-5260-101b-bbcb-00aa0021347a,99 | DCERPC        |  |  |
|                                                                                      | 28 10.1.1.101                        | 135               | 10.1.1.102                           | 49751                                    |                                         | DCERPC        |  |  |
|                                                                                      | 29 10.1.1.102                        | 49751             | 10.1.1.101                           | 135                                      |                                         | IOXIDResolver |  |  |
|                                                                                      | 30 10.1.1.101                        | 135               | 10.1.1.102                           | 49751                                    |                                         | IOXIDResolver |  |  |
|                                                                                      | 50 10.1.1.102                        | 49752             | 10.1.1.101                           | 135                                      | 000001a0-0000-0000-c000-0000000000046   | DCERPC        |  |  |
|                                                                                      | 51 10.1.1.101                        | 135               | 10.1.1.102                           | 49752                                    |                                         | DCERPC        |  |  |
| ▼ Abstract Syntax: IOXIDResolver V0.0                                                |                                      |                   |                                      |                                          |                                         |               |  |  |
| Interface: IOXIDResolver UUID: 99fcfec4-5260-101b-bbcb-00aa0021347a Interface Ver: 0 |                                      |                   |                                      |                                          |                                         |               |  |  |
| Interface ver Minor: 0                                                               |                                      |                   |                                      |                                          |                                         |               |  |  |
| ► Transfer Syntax[1]: 32bit NDR V2                                                   |                                      |                   |                                      |                                          |                                         |               |  |  |
| 0000                                                                                 | 00 50 56 32 c4 1                     | f0 00 0c 29 fc 49 | 9 7e 08 00 45 02                     | ·PV2···· ) · I~··E·                      | 0                                       |               |  |  |
| 0010<br>0020                                                                         | 00 9c 67 20 40 6<br>01 65 c2 57 00 8 |                   | a 01 01 66 0a 01<br>l 51 02 2d 50 18 | ··g @···  m···f··<br>·e·W··^· ··aO·-P·   |                                         |               |  |  |
| 0030                                                                                 | 08 05 4b // 00 0                     | 00 05 00 00 03 10 | 0 00 00 00 74 00                     | · · KW · · · · · · · · · · · · · · · · · |                                         |               |  |  |
| 0040                                                                                 | 00 00 06 00 00 0                     |                   |                                      |                                          |                                         |               |  |  |
| 0050<br>0060                                                                         | 00 00 00 00 01 0<br>00 aa 00 21 34 7 |                   |                                      | ····!4z·· ···]····                       |                                         |               |  |  |
| 0070                                                                                 | c9 11 9f e8 08 0                     |                   | 2 00 00 00 01 00                     | · · · · · · + · H` · · · · · ·           |                                         |               |  |  |
| 0800                                                                                 | 01 00 c4 fe fc 9                     |                   | cb 00 aa 00 21                       | `R!                                      |                                         |               |  |  |
| 0090<br>00a0                                                                         | 34 7a 00 00 00 0<br>00 00 00 00 00 0 |                   | 2 98 40 45 03 00                     | 4z····,· ·l··@E··                        |                                         |               |  |  |

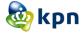

## Initial payload filter

c4 fe fc 99 60 52 1b 10 bb cb 00 aa 00 21 34 7a

Turned it into a rule like:
 ("guess this is WMI!";
 content:"|c4 fe fc 99 60 52 1b 10 bb cb 00 aa 00 21 34 7a|")

Risk of false positive?

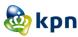

## **RPC** call

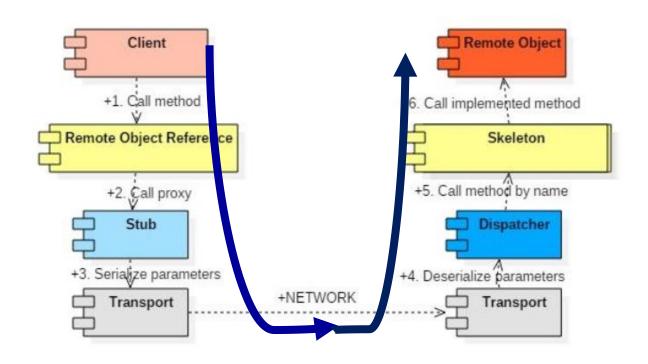

Figure 2. Simple RPC call

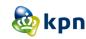

From: coned.utclu.ro/~salomie

## Map onto RPC preprocessor

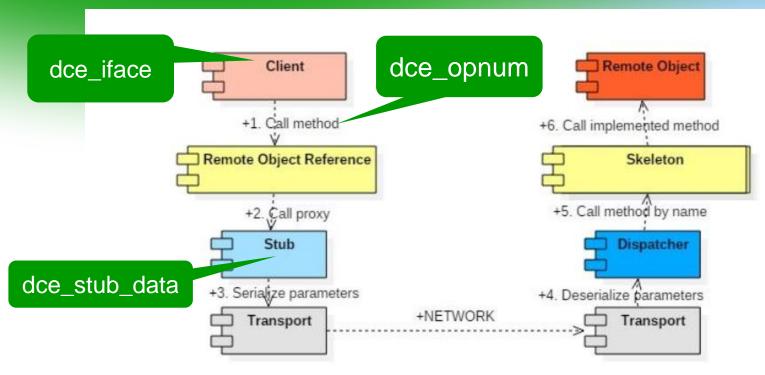

Figure 2. Simple RPC call

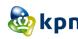

## **Detection pattern changed into**

```
(msg:"guess this is WMI!"; dce_iface:99fcfec4-5260-101b-bbcb-00aa0021347a; ...)
```

> Did a re-test: triggers again!

Preprocessor abstracts away: used endianess type

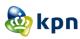

## Differentiate legit - non-legit

- Up to here: 1st detection pattern defined
- Next, few suggestions to distinguish:
- Based on time? Used credentials ? traffic path?

What is expected to be legitimate traffic in the enterprise?

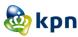

## Differentiate legit - non-legit

- Engage with system administrators
- Establish a policy if not already there:
   "We shall administer <this and that> using WMI only from < \*endpoints > "
  - \*) Typically steppingstone-like

Pitfall: change management

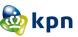

## Payload pattern and policy combined

Whitelist approach:

```
alert tcp !$legitimate_sources any -> $protected_targets 135 ... (msg:"guess this is WMI !"; dce_iface:99fcfec4-5260-101b-bbcb-00aa0021347a; .. )
```

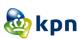

#### **Next:** offer our rule for re-test

Revisited by redteam

#### Various clients

- Windows powershell
- Linux Impacket (low-level network protocol library)
- Using unauthorized account

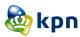

#### Results

Windows client triggered the rule as expected

However: "Linux" based client did not ;-(

• What next ?

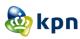

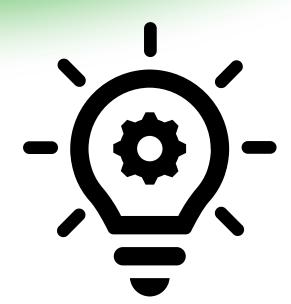

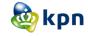

## [MS-WMI] Protocol Initialization

- "The client MUST call the <u>IWbemLevel1Login::NTLMLogin</u> method.
- The IWbemLevel1Login interface allows a user to connect to the management services interface in a particular namespace.
- The interface MUST be uniquely identified by the <u>UUID</u> {F309AD18-D86A-11d0-A075-00C04FB68820} "

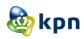

#### 3.1 Server Details WMI

CLSID\_WbemLevel1Login ({8BC3F05E-D86B-11D0-A0} CLSID\_WbemBackupRestore ({C49E32C6-BC8B-11D2-

The following GUIDs are used for the interfaces:

IID IWbemLevel1Login ({F309AD18-D86A-11d0-A075

IID\_IWbemServices ({9556DC99-828C-11CF-A37E-00/

 $IID\_IW bemBackup Restore~(\{C49E32C7-BC8B-11d2-85$ 

IID\_IWbemBackupRestoreEx ({A359DEC5-E813-4834-

...

From: https://msdn.microsoft.com/en-us/library/dd208060.aspx

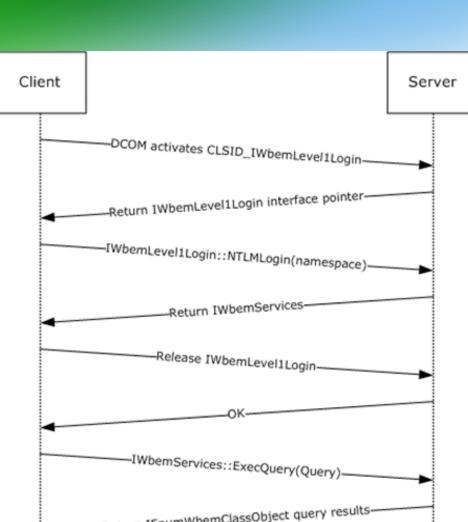

#### Do cross-check

#### examples/wmiquery.py

Showing the top match Last indexed on Aug 15, 2017

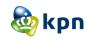

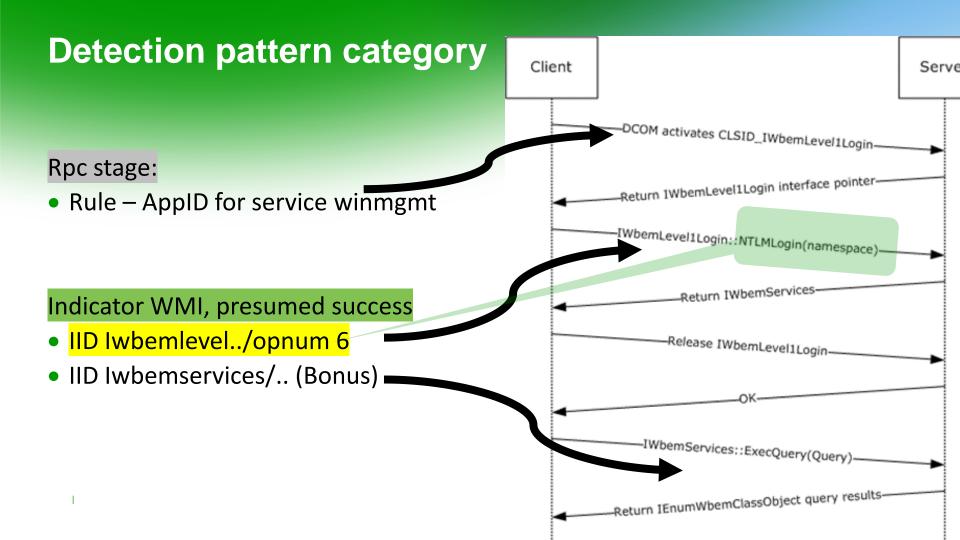

## Ruleset becomes (condensed)

#### 'RPC' stage

• #100: dce\_iface:000001a0-0000-0000-c000-000000000046; dce\_opnum: 4; dce\_stub\_data; content: "|5e f0 c3 8b 6b d8 d0 11 a0 75 00 c0 4f b6 88 20|

#### 'WMI' stage; Golden Rule:

- #110: dce\_iface:F309AD18-D86A-11d0-A075-00C04FB68820; dce\_opnum:6
- #114: dce\_iface:9556dc99-828c-11cf-a37e-00aa003240c7
- #116, #120: likewise for IID's IEnumwbemobject/IWbemclassobject

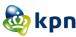

## **Detect bruteforce attempts**

- Indicator WMI call (rule #110) and subsequent calls may not happen
- Force multiple failed attempts:
- PS C:>\wmic /node: "10.1.1.101" process call create "cmd.exe /c ipconfig.exe"

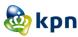

## Server replies with 'fault PDU'

```
Transmission Control Protocol, Src Port: 135, Dst Port: 60169, Seq: 269, Ack: 989, Len: 32
Distributed Computing Environment / Remote Procedure Call (DCE/RPC) Fault, Fragment: Single, FragLen: 32, Call: 2, [Req: #8]
    Version: 5
    Version (minor): 0
     Packet type: Fault (3)
   ▶ Packet Flags: 0x03
  Data Representation: 10000000 (Order: Little-endian, Char: ASCII, Float: IEEE)
     Frag Length: 32
    Auth Length: 0
    Call ID: 2
    Alloc hint: 32
     Context ID: 0
     Cancel count: 0
     Status: nca s fault access denied (0x00000005)

■ [Expert Info (Note/Response): Fault: nca s fault access denied]

          [Severity level: Note]
          [Group: Response]
     Opnum: 4
     [Request in frame: 8]
     [Time from request: 0.873886000 seconds]
     d4 81 d7 b9 1b 81 00 08 e3 ff fd 18 08 00 45 00
                                                        ...... .. .....E.
                                                        .H o@.t. .f.,e...
.0010 00 48 20 6f 40 00 74 06 a0 66 90 2c 65 fb ac 1f
     a3 93 00 87 eb 09 fd a1 00 8c 92 c8 87 fe 50 18
                                                        ....... .....P.
     01 ft 04 4a 00 00 05 00 03 03 10 00 00 00 20 00
                                                        ...J... ..... .
      . . . . . . . . . . . . . . . . . . .
      00 00 00 00 00
                                                        . . . . . .
```

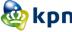

#### **Fault PDU structure**

- pubs.opengroup.org/
- onlinepubs/9629399/chap12.htm

#### The fault PDU

The IDL declaration of the fault PDU is as follows:

```
typedef struct {
      /* start 8-octet aligned */
      /* common fields */
        u int8 rpc vers = 5;
                                     /* 00:01 RPC version */
       u int8 rpc vers minor;
                                     /* 01:01 minor version */
       u int8 PTYPE = fault;
                                    /* 02:01 fault PDU */
        u int8 pfc flags;
                                    /* 03:01 flags */
               packed drep[4];
                                    /* 04:04 NDR data rep format label*/
        u int16 frag length;
                                    /* 08:02 total length of fragment */
       u int16 auth length;
                                    /* 10:02 length of auth value */
       u int32 call id;
                                    /* 12:04 call identifier */
      /* end common fields */
      /* needed for reguest, response, fault */
       u int32 alloc hint;
                                  /* 16:04 allocation hint */
       p context id t p cont id; /* 20:02 pres context, i.e. data rep */
      /* needed for response or fault */
        u int8 cancel count
                                  /* 22:01 received cancel count */
       u int8 reserved;
                                  /* 23:01 reserved, m.b.z. */
      '* fault code */
                                    24:04 run-time fault code or zero */
      /* always pad to next 8-octet boundary */
                                  /* 28:04 reserved padding, m.b.z. */
        u int8 reserved2[4];
      /* stub data here. 8-octet aligned
      /* optional authentication verifier */
     /* following fields present iff auth length != 0 */
      auth verifier_co_t auth_verifier; /* xx:yy */
} rpcconn fault hdr t;
```

## RPC access denied

```
(msg:" RPC PDU - fault_access_denied response
0x0000005"; flow:to_client, ...;
content:"|05 00 03|"; offset:0; depth:3;
byte_test:4,=,0x00000005,24,dce:
metadata:service dcerpc; ...)
```

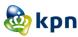

#### Test the rule set

- Engage with system administrators
- They did the heavy lifting!
- Be aware: keep policy implementation up-to-date

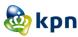

## **Test blueprint**

- Targets { Windows 2012R2/2016 }
- Clients { Windows cli:wmic, ps:get-wmiobject, imp:wmiquery, imp:wmiexec }
- Fully privileged/authorized + unprivileged account
- Result from client perspective: success, failure

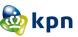

## Visualize results as heatmap

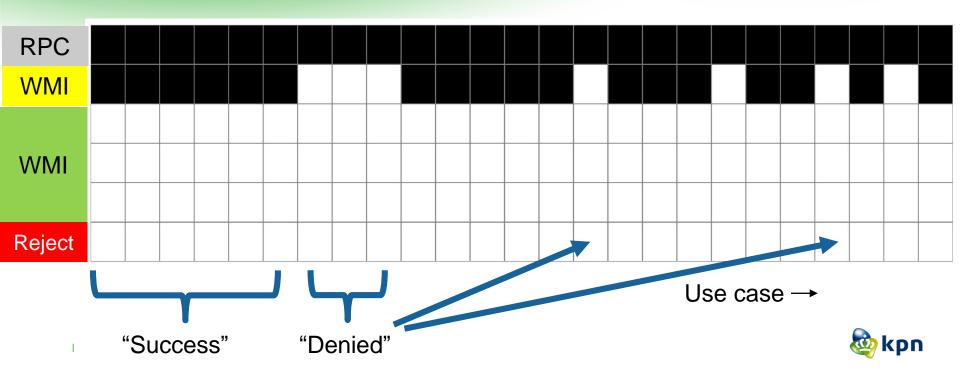

## Workaround for reject rule

(msg:"RPC generic reject"; content:"|05 00 03|"; offset:0; depth:3;

```
byte_test:4,=,0x00000005,24, little; ...
```

#### Note:

- "access denied" common as part of server-client negotation
- better: use as correlation, apply with threshold
- maybe better: indicator higher in protocol stack

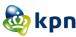

## Re-test compare both versions reject rule

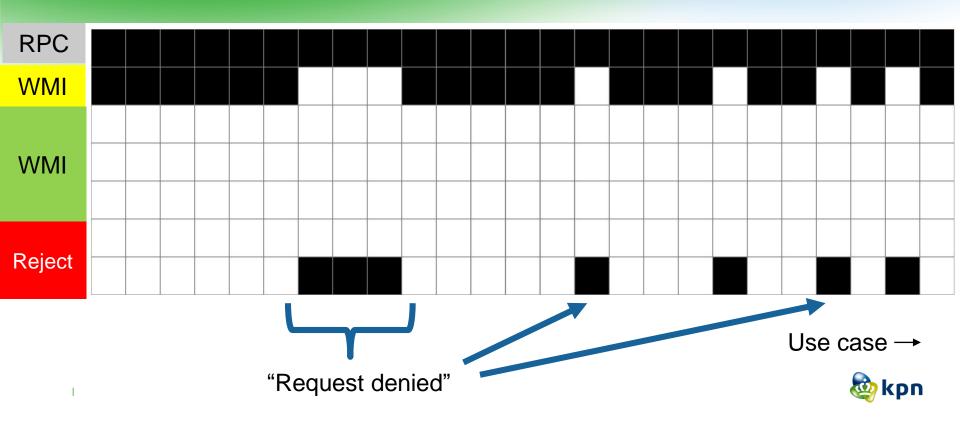

## Up to here

- Improved rule set
- Testing involved both system administrators & redteam
- Rules fire when expected to fire, and when not

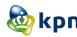

# Are we done and ready to deploy?

#1 en #2 major concern for a security analyst?

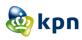

### How do we know and find out?

False positives

False negatives

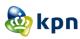

# Assess the ruleset quality

- From attacker defender perspective
- What means are left for an attacker to evade detection defender to assess the ruleset pro-actively?

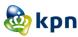

# **WMI** security

- Namespace (S/DACL, securable objects)
- Transport level
  - DCOM/RPC
    - Impersonation
    - Authentication level options
      - Server and client require Mutual agreement
      - None / connect / call / pkt / pktintegrty / pkt\_privacy
      - "Privacy": encrypts argument values

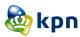

## **Options and defaults**

- Dcomcnfg.exe
  - UI to registry
  - Machine wide
  - Process wide
- Default level: "Connect"

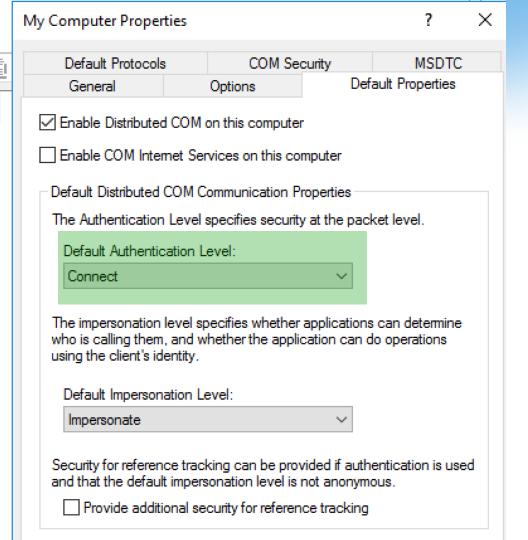

# Setup pristine lab evironment

#### Client / Server

- W 2016 domain controller + member + standalone
- W 10 standalone
- Linux client (impacket)

### Encryption

- [d] default
- [ec] client only
- [ecs] client + server

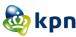

#### **Client methods**

- 1. Get-CimInstance -ClassName Win32\_OperatingSystem -CimSession \$csd
- 2. Get-WmiObject win32\_computersystem -ComputerName \_ -Credential adm
- 3. wmic /node:<> /user:"administrator" cpu get name
- 4. wmiquery.py <>/administrator@<> -file wql.file
- 5. pth-wmic -U Administrator%<> //<> "select Name from Win32\_UserAccount"
- 6. like @1, with invalid password
- 7. like @ 5, with invalid password
- 8. like @2, valid credentials, however not authorized

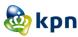

## **Default**

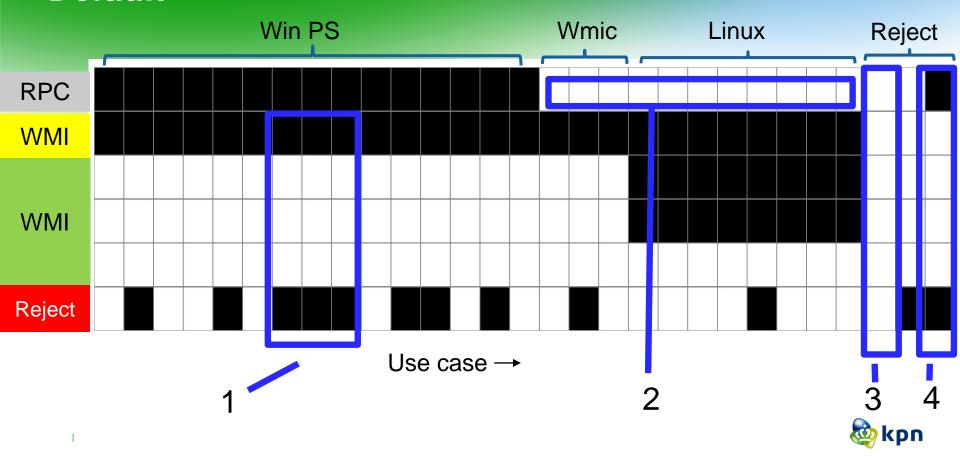

# Force clientside encryption ("ec")

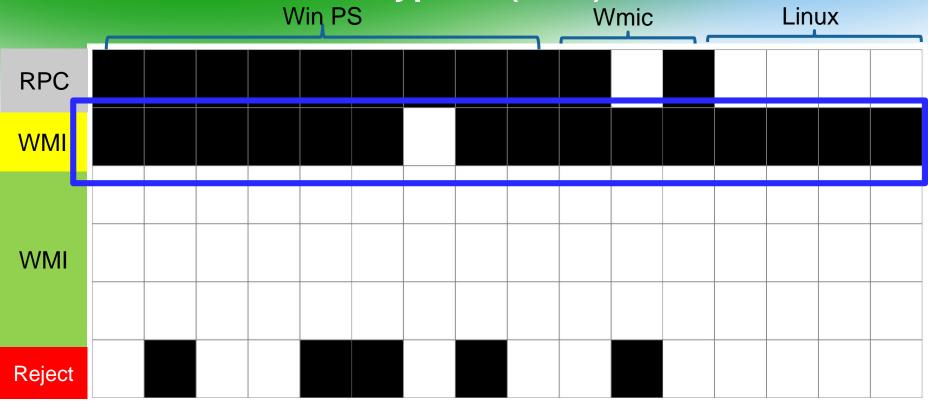

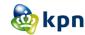

Force pkt\_privacy on both sides Win PS Linux **Wmic RPC** WMI WMI Reject

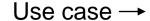

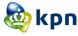

#### **Extend the ruleset**

iwbemlevel1login: f309ad18-d86a-11d0-a075-00c04fb68820

Rule #112 -> "|18 ad 09 f3 6a d8 d0 11 a0 75 00 c0 4f b6 88 20|"

IWebmServices: 9556dc99-828c-11cf-a37e-00aa003240c7

Rule #115 -> "|99 dc 56 95 8c 82 cf 11 a3 7e 00 aa 00 32 40 c7|"

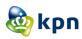

### Re-run with extended rule set

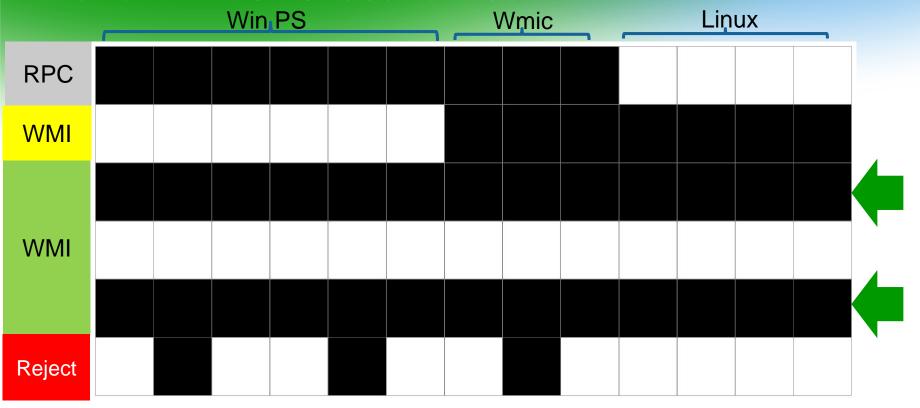

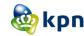

## **Takeaways**

- Network level detection is doable
- Github.com/KPN-CISO/Network-Detection
- Cross-team collaboration is key
- Based on testing so far, happy with FP
- FN a concern

 Future research evasion techniques, improve detection, resolve open ends

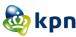

## Final thoughts...

One sunny day A few lacking rules became a big takeaway To overcome the annoyance and frustration With the support of both admins and reds We fulfilled the promise nothing is beyond our reach Now it's time to call on you to have a look and make it better Administrator, defender or attacker, the role doesn't matter Suggesting to combine it with a Belgian beer Let me say it loud and clear I feel confident we can work it out together!